# **Label Printing**

Last Modified on 28/07/2025 9:46 am AEST

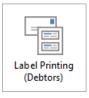

The instructions in this article relate to *Label Printing (Debtors)*. The icon may be located on your *StrataMax Desktop* or found using the *StrataMax Search*.

*Label Printing* can also be opened from within other menus in StrataMax such as*Roll Reports, Creditors*, or *Office Bearers*. The *Label Printing* menu is primarily used to print labels on a label sheet. There are various options available including another menu icon for *Label Printing (Creditors)* and labels can be customised to size prior to printing if required.

**Please note**: *Label Printing* does not support the new contact management areas.*Merge Letters* should be considered for use instead or *Search Roll* which can assist with exporting contact information including all address information.

# **Label Printing Configuration**

This section covers the configuration for the Label Printing menu, including, *Owners, Office Bearers, Creditors, Mortgagees, Mortgagee Reference Labels*, and *Real Estate Agents*.

| 🥙 Configuration |                                           |                                              |       | × |
|-----------------|-------------------------------------------|----------------------------------------------|-------|---|
| Labels          | Label Title for Residents                 |                                              |       |   |
|                 | Global                                    | The Resident                                 |       |   |
|                 | This building only                        | The Resident                                 |       |   |
|                 | Settings                                  |                                              |       |   |
|                 | Delimit Email List with (enter) Note: Not | valid for BCMax Email Client (Email/Fax/Sms) |       |   |
|                 | Exclude Unresolved Returned Mail Add      | resses (Labels / Levies / Arrears)           |       |   |
|                 |                                           |                                              |       |   |
|                 |                                           |                                              |       |   |
|                 |                                           |                                              |       |   |
|                 |                                           |                                              |       |   |
|                 |                                           |                                              |       |   |
|                 |                                           |                                              | Close |   |

#### **Label Title for Residents**

#### Global

If the *Resident* checkbox is ticked, it will use the details in this field when creating labels addressed to the residents as long as the details in This Building Only is the same.

#### **This Building Only**

If the *Resident* checkbox is ticked, it will use the details in this field when creating labels addressed to the residents. This setting will override the above Global setting.

#### **Settings**

#### **Delimit Email List with (enter)**

When the *Separate Email List* box is ticked, this will show the email address for the next lot on the next line of the text document instead of being in one continuous line.

#### Exclude Unresolved Returned Mail Addresses (Labels / Levies / Arrears)

Ticking this excludes any lots that have been added to the *Returned Mail Register* menu from producing a label, a levy notice, or an arrears notice.

### **Change the Type for Labels**

This process allows you to switch the type and print labels from any other label file in BCMax regardless of the Label Printing area you are in ie. Roll Reports, Creditors, Office Bearers, etc.

- 1. Search or select Label Printing (Debtors).
- 2. Select the Options menu.
- 3. Click the source/type you wish to produce labels for:

| 📄 Ad        | ldress Labe                                                          | ls Owners STRATAMAX                               | ONLINE HEI | P 11 31 Decemb                                                                                                    | er 2019                                                                | ×                                                                                                    |
|-------------|----------------------------------------------------------------------|---------------------------------------------------|------------|----------------------------------------------------------------------------------------------------|------------------------------------------------------------------------|----------------------------------------------------------------------------------------------------|
| File<br>Tag | Options<br>Owr<br>Offi<br>Crea<br>Mor<br>Mor<br>Real                 | Help                                              |            | Report Order<br>Code Numbe<br>Alphabetical<br>Priority Address S<br>Levy Notice A<br>Notice Addre<br>Residential A<br>Notice Not Le | er Order<br>Order<br>Selection<br>Address Priority<br>address Pri      | Remove Duplications Control Label Ref Triority Process Process Ority Process Ority Process            |
| <           | 02100008<br>02100009<br>02100010<br>02100011<br>02100012<br>02100013 | T A S COLLINS<br>K Sullivan<br>L CHAN<br>M SPICER | > Y        | Label Title                                                                                                    | leeting Min<br>hly<br>e on Resid<br>Addressee<br>ail List<br>ondence M | utes<br>Owner if no tenant<br>dent Labels<br>Adv. Only<br>Not Committee<br>lail Out Register<br>icers |

### Label Printing (Owners/Debtors)

1. Open the *Label Printing (Debtors)* menu from within the required building.

| <b>]</b> A | Address Labels Owners OCEANIA KEEP 10075 31 August 2024                                                                                                    |                            |                                                                                                    |    |  |  |
|------------|----------------------------------------------------------------------------------------------------|----------------------------|----------------------------------------------------------------------------------------------------|----|--|--|
| File       | Options<br>Ta                                                                                                    | Help<br>g Codes for Report |                                                                                                    | ns |  |  |
| Tag        | Code<br>02100001<br>02100002<br>02100004<br>02100005<br>02100006<br>02100007<br>02100008<br>02100009<br>02100010<br>02100011<br>02100011<br>02100011<br>02100014 | Description                | <ul> <li>a Code Number Order</li> <li>Alphabetical Order</li> <li>Alphabetical Order</li> <li>Label Ref</li> <li>Priority Address Selection</li> <li>Levy Notice Address Priority Process</li> <li>Notice Address Priority Process</li> <li>Residential Address Priority Process</li> <li>Notice Not Levy Address Priority</li> <li>Options</li> <li>All Owners</li> <li>Plan Num in Ref</li> <li>Committee Meeting Notices</li> <li>Committee Meeting Minutes</li> <li>Residents Only</li> <li>Owner if no tenan</li> <li>Building Name on Resident Labels</li> <li>Include 2nd Addresse</li> <li>Adv. Only</li> <li>Separate Email List</li> <li>Not Committee</li> <li>Use Correspondence Mail Out Register</li> <li>Include Non-Owner Officers</li> <li>Label Title</li> <li>The Resident</li> </ul> |    |  |  |
| C          | hange Buildir                                                                                                    | ng                         | Proceed Close                                                                                                    |    |  |  |

#### a) Report Order

- Code Number Order will order the labels based on the Account Code number.
- Alphabetical Order will order the labels based on Surname if labels for Office Bearers or Owners and Company name for Creditors.

**b) Remove Duplications** - will prevent any duplicate labels from generating, for example, if there is a Lot Owner who owns two or more lots in a building and the addresses are identical, BCMax will only print one label.

**c)** Label **Ref** - if enabled, labels will print with the account number - lot number - unit number - building name on the label.

#### d) Priority Address Selection

- Levy Notice Address Priority Process will generate labels using the Levy Notice Address if
  present, if there is no Levy Notice Address labels will use the Service of Notice Address. If there is
  no Service of Notice Address labels will use the Residential Address.
- Notice Address Priority Process will generate labels using the Service of Notice Address, if there is no Service of Notice Address labels will use the Residential Address.
- Residential Address Priority Process will generate labels using the Residential Address.
- Notice Not Levy Address Priority will ignore the Levy Notice Address and generate labels using the Service of Notice Address, if there is no Service of Notice Address labels will use Residential Address.

#### e) Options

- All Owners will display All the Owners in the Label Printing screen if they are tagged.
- Plan Num in Ref is used in conjunction with 'Label Ref' this will put the Plan Number instead of the building name in the Label Reference.

The next two settings are based on the settings in the *Roll* for 'Send Notice of Committee Meeting' and 'Send Minutes of Committee Meeting'.

- Committee Meeting Notices if this is selected in the Label Printing screen, only Owners that are flagged 'Y' in the Roll for 'Send Notice of Committee Meeting' will have their labels appear. If an Owner is flagged 'N' in the Roll, their address will not appear in the Label Printing Screen.
- Committee Meeting Minutes if this is selected in the Label Printing screen, only Owners that are flagged 'Y' in the Roll for 'Send Minutes of Committee Meeting' will have their labels appear. If an Owner is flagged 'N' in the Roll, their address will not appear in the Label Printing Screen.
- Residents Only will address the label as 'The Resident' and will address the label to the Lot address.
- Owner if No Tenant is used in conjunction with the 'Residents Only' setting, this will address to the Lessee's address that is in the Roll, if a Lessee does not exists it will address the label to the Owner.
- Building Name on Resident Labels is used in conjunction with the 'Residents Only' setting, the name of the building will be included on the label.
- Adv. Only if selected, will exclude any Owners that have an 'N' flagged in 'Adv. OK' in the Roll.
- Not Committee will exclude any lots that are Committee Members for this building in the Label

Printing screen

- Include Non-Owner Officers will list any Office Bearers that are not Owners of any lots in the building.
- Label Title is the name that you will be addressing Labels sent using the 'Residents Only' setting. This can be edited in the Configuration option of the File menu.

#### f) Producing lists with emails and labels for post

- Separate Email List will produce a txt document with the email addresses of Owners that have an email address in the Roll based on the contact preferences setup.
- Use Correspondence Mail Out Register is used in conjunction with the above setting. If selected, it will produce a separate email list based on the Email/Mail Manager settings in the Roll. Note that labels will not be produced for Owners with an email address on this list.

If a lot is set up to send correspondence to an Agent, Mortgagee and others; the owner will not receive correspondence regardless of their email/mail preferences. If you need to send correspondence and include both the Agent and the Owner, it is recommended to use Merge Letters.

### **Printing Labels Owners**

Label printing can include the contact preferences for the owner and agent when configured correctly, and produce lists for email and address based on each. Label printing window can also generate email lists based on multiple contacts on the Roll, and offer lists to cater for preferences for each type. The below instructions refer to generating these lists with contact preferences applied.

- 1. Search or select Label Printing (Debtors).
- 2. Tag any individual or all (CTRL + 'A') to tag all Owners etc.
- 3. Set the *Priority Address Selection* (Notice Address Priority Process is used for Service of Notice).
- 4. Select Remove Duplications to exclude any duplicate owners.
- 5. Tick Use Correspondence Mail Out Register to include the contact preferences.
- 6. Tick a Separate Email List to generate a separate email list.
- 7. Click Proceed.

| <b>]</b> A | ddress Labe             | ls Owners OCEAN                   | IA KEEP 10075 31 | August 2024                                                                                                    | ļ                                                                                                    | ×                                                                                                    |
|------------|-------------------------|-----------------------------------|------------------|----------------------------------------------------------------------------------------------------|----------------------------------------------------------------------------------------------------|----------------------------------------------------------------------------------------------------|
| File       | Options                 | Help                              |                  | Developed                                                                                                    |                                                                                                    |                                                                                                    |
|            |                         | g Codes for Report<br>Description | 3                | Priority Add<br>Priority Add<br>Levy No<br>Notice /<br>Resider<br>Notice I<br>Options<br>All Own<br>Committ<br>Committ<br>Resider<br>Building<br>Include<br>Separat<br>Use Cor | umber 0.4<br>etical Order<br>ress Selection<br>otice Address Priority<br>tital Address Priority<br>tital Address P<br>Not Levy Addr<br>ers<br>ee Meeting Mi<br>ee Meeting Mi<br>ts Only<br>Name on Res<br>2nd Addresse<br>e Email List | Priority Process<br>y Process<br>triority Process<br>ess Priority<br>Plan Num in Ref<br>otices<br>inutes<br>Owner if no tenant<br>sident Labels<br>e Adv. Only<br>Not Committee<br>Mail Out Register |
| 1<br>0     | of 50<br>Change Buildir | ng                                | 7 Proce          | Label Title                                                                                                    |                                                                                                    |                                                                                                    |

- 8. If a separate email list was selected, the notepad window here contains the contacts that have *Email* set as their *Correspondence* preference.
- 9. This will take you to the Label Printing screen for contacts with Post set as their preference.
- 10. Click the label you wish the printing to start from, and click Print.

NOTE: If 'Separate Email Email List' and 'Use Correspondence Mail Out Register' is selected when clicking Proceed (step 3), the txt file that is produced are the Owners requiring email correspondence and can be copied and pasted into Outlook if needed. Once closed the next screen of labels are the Owners requiring mail.

### **Change the Label Size**

The label size and layout options presented are 1, 2 or 3 columns. When you change the label size, the label grid will change to show you the selected size and layout.

- 1. Search or select Label Printing (Debtors).
- 2. Tag any individual or all owners (Ctrl+A).
- 3. Click Proceed.
- 4. This will take you to the *Label Printing* screen. In Label Sizes, select the label size. BCMax will change the size of the grid based on the selection. Use the scroll up and down arrows to view all available sizes.

### **Change the Printer Settings**

The printer where the labels are printed to can be changed, or a specific paper tray used for labels.

- 1. Search or select the *Label Printing (Debtors)*.
- 2. Tag any individual or all (CTRL + 'A') to tag all Owners etc.
- 3. Click Proceed.
- 4. Click the *Change* button in the *Printer Setup* section.
- 5. Select the printer to use from the selection in your office set up for StrataMax.

| File Help                                                |                                                         |                                                 |                                                                                   |
|----------------------------------------------------------|---------------------------------------------------------|-------------------------------------------------|-----------------------------------------------------------------------------------|
| Lana                                                     |                                                         |                                                 | Address Source: Use Label/Envelope Printe                                         |
| A Gates<br>Unit 5 Strata Towers<br>GOLD COAST, QLD, 4022 | L Chan<br>LJ Hooker Victoria Park<br>288 Albany Highway | W Candessa<br>81 Andrews Avenue<br>YORK WA 6302 | \\fsint\qdrive\BCMaxDrives\SupportAndTra                                          |
| B Strata                                                 | M Spicer                                                | X Davis                                         | Label Sizes                                                                       |
| 12121 Resident Street<br>Sydney NSW 2000                 | Unit 14 187 Walcott Street<br>MOUNT LAWLEY WA           | Realmark Realty<br>113 Newcastle Street         | 98 x 25 mm                                                                        |
| C Building                                               | N Bamdon                                                | 25                                              | - 70 x 36 mm                                                                      |
| 4 Tower Street                                           | Accord Realty                                           |                                                 | 97 x 38 mm                                                                        |
| Penrith NSW 2145                                         | PO BOX 521                                              |                                                 | 100 x 34 mm                                                                       |
| D Gardens<br>1 Yes Street                                | O Meyer<br>My Realty Plus                               | 26                                              | 105 x 37 mm                                                                       |
| Brisbane                                                 | PO Box 88                                               |                                                 | A4                                                                                |
| E Pool                                                   | P McCormick                                             | 27                                              | A4 with Bar Code                                                                  |
| 4 Igloo Ave                                              | Paragon Property<br>427 Fitgerald Street                |                                                 | Lana<br>Custom 64 x 25 mm                                                         |
| F Terrace                                                | Q Gallaway                                              | 28                                              |                                                                                   |
| 9 Gardens                                                | Paragon Property<br>427 Fitgerald Street                |                                                 | Insert Address Bar Code                                                           |
| G Fry                                                    | R Brereton                                              | 29                                              | Printer Setup                                                                     |
| Apt 135 580 Hay Street                                   | L J Hooker City Residential                             | 25                                              |                                                                                   |
| PERTH WA 6000                                            | Shop 30, 82 Royal Street                                |                                                 | Printer \\fsint\HP Laserjet M506 B7A SM Training<br>Paper In Automatically Select |
| H Spark<br>70 Reynolds Street                            | S Blaney<br>Unit 20 187 Walcott Street                  | 30                                              | Paper Out Change                                                                  |
| FORRESTFIELD WA                                          | MOUNT LAWLEY WA                                         |                                                 | No. of Labels Merge data file                                                     |
| I Civitella                                              | T A S Collins                                           | 31                                              | 24                                                                                |
| 14 Meenaar Crescent<br>COOL BINIA WA 6050                | Training Agent<br>Training Road                         |                                                 | 24                                                                                |
| T A S Collins                                            | U Smith                                                 | 32                                              |                                                                                   |
| Training Agent                                           | Gow Property Anna                                       |                                                 | Edit Create merge data                                                            |
| Training Road                                            | Szczypczyk                                              |                                                 |                                                                                   |
| K Sullivan                                               | V SHISHKINA                                             | 33                                              | Charge for Labels Printed Per Page                                                |
| The Agency Property<br>Management                        | Unit 2 125 Hastings Street<br>SCARBOROUGH WA            |                                                 | Print Close                                                                       |

### **Customise Labels**

Labels can be customised to suit various label types in your printer. This can be done for any type of label printing; Debtors(owners), Creditors, etc.

- 1. Search or select the *Label Printing (Debtors)*.
- 2. Tag any individual or all (CTRL + 'A') to tag all Owners etc.
- 3. Click Proceed.
- 4. Under the *Label Sizes* list on the right, select a comparative size. This will affect which fields can be amended in customisation screen (step 7 below).

| 🚽 Label Printing                       | >                                               |
|----------------------------------------|-------------------------------------------------|
| File Help                              |                                                 |
| Label Printer 63 x 38 mm<br>ABC Strata | Address Source: 🛛 Use Label/Envelope Printer    |
| ABC Strata Pty Ltd<br>PO Box 20        | \\fsint\qdrive\BCMaxDrives\SupportAndTra Browse |
| BUBLEIGH HEADS                         | Label Sizes                                     |
| QLD 4220                               | Label Printer 63 x 38 mm                        |
| 2                                      | Label Printer 70 x 36 mm                        |
|                                        | Label Printer 89 x 28 mm                        |
|                                        | Label Printer 98 x 36 mm                        |
| 3                                      | Label Printer 99 x 38 mm                        |
|                                        | Envelopes - DL 110 x 220                        |
|                                        | Envelopes - DLX 120 x 235                       |
|                                        | Envelopes - C6 114 x 162                        |
| 4                                      | Envelopes - C5 162 x 229                        |
|                                        | Envelopes - C4 229 x 324                        |
|                                        | Insert Address Bar Code Preview Printer Setup   |

5. In the top left of the Label Printing screen, click File > Customise Labels.

| <b>)</b> L | abel Printing                 |
|------------|-------------------------------|
| File       | Help                          |
|            | Customise Labels              |
| -15        | Print                         |
|            | Enable Print Charge Check Box |
|            | Close                         |

- 6. Click the required buttons.
  - Edit/Create Label Size. Opens the customisation screen.
  - Delete Current Label Size. Removes any currently configured customisations.
  - Close: Close this menu.

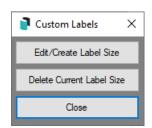

7. After clicking the *Edit/Create Label Size* button above, the customisation screen will appear. All measurements in this screen are in millimetres, and which fields can be customised will depend on which *Label Size* was selected in the *Label Printing* screen (step4 above). You can adjust any of the measurements in the fields to suit your label, page, or envelope.

| F Custom 64 x 25 mm 🛛 🛛 🗙        |
|----------------------------------|
|                                  |
| Description Custom 64 x 25 mm    |
| Start Line 20.3                  |
| Label Width 63.9                 |
| Label Height 25.4                |
| Font Size 10.0                   |
| Column 1 Start 0.0               |
| Column 2 Start 66.9              |
| Column 3 Start 135.5             |
| Measurements are in millimeters  |
| OK Cancel                        |
|                                  |
| Entry Assistant                  |
| Enter any characters (40) Switch |
| Overwrite                        |

8. Click OK to close the customisation screen.

### **Create a Merge Data file for Labels**

From any of the label printing functions in StrataMax, you can create a mail merge data file for use with other programs, such as a word processor to create personalised letters and other documents.

- 1. Search or select *Label Printing (Debtors)*.
- 2. The directory path for the building's merge files is displayed. Make a note of this location.
- 3. Under the directory path, type in a name for the merge file and add it to your note about the directory path.
- 4. Click on Create Merge Data.
- 5. The merge file has now been created and is ready to be used. The name of the merged data file is what is entered into the *Merge Data File* field.

| File Help                                                |                                                         |                                                 |                                                                                                    |
|----------------------------------------------------------|---------------------------------------------------------|-------------------------------------------------|----------------------------------------------------------------------------------------------------|
| Lana                                                     | [                                                       |                                                 | Address Source: Use Label/Envelope Printe                                                                                                    |
| A Gates<br>Unit 5 Strata Towers<br>GOLD COAST, QLD, 4022 | L Chan<br>LJ Hooker Victoria Park<br>288 Albany Highway | W Candessa<br>81 Andrews Avenue<br>YORK WA 6302 | \\direction Line and Line and |
| B Strata                                                 | M Spicer                                                | X Davis                                         | Label Sizes                                                                                                    |
| 12121 Resident Street<br>Sydney NSW 2000                 | Unit 14 187 Walcott Street<br>MOUNT LAWLEY WA           | Realmark Realty<br>113 Newcastle Street         | 98 x 25 mm                                                                                                    |
| C Building                                               | N Barndon                                               | 25                                              | - 70 x 36 mm                                                                                                    |
| 4 Tower Street                                           | Accord Realty                                           |                                                 | 97 x 38 mm                                                                                                    |
| Penrith NSW 2145                                         | PO BOX 521                                              |                                                 | 100 x 34 mm                                                                                                    |
| D Gardens<br>1 Yes Street                                | O Meyer<br>My Realty Plus                               | 26                                              | 105 x 37 mm                                                                                                    |
| Brisbane                                                 | PO Box 88                                               |                                                 | A4                                                                                                    |
| E Pool                                                   | P McCormick                                             | 27                                              | A4 with Bar Code                                                                                                    |
| 4 Igloo Ave                                              | Paragon Property                                        |                                                 | Lana                                                                                                    |
| <b>FT</b>                                                | 427 Fitgerald Street                                    | 00                                              | Custom 64 x 25 mm                                                                                                    |
| F Terrace<br>9 Gardens                                   | Q Gallaway<br>Paragon Property                          | 28                                              |                                                                                                    |
|                                                          | 427 Fitgerald Street                                    |                                                 | Insert Address Bar Code                                                                                                    |
| G Fry                                                    | R Brereton                                              | 29                                              | Printer Setup                                                                                                    |
| Apt 135 580 Hay Street<br>PERTH WA 6000                  | L J Hooker City Residential                             |                                                 | Printer \\fsint\HP Laserjet M506 B7A SM Training                                                                                                    |
| H Spark                                                  | Shop 30, 82 Royal Street                                | 30                                              | Paper In Automatically Select                                                                                                    |
| 70 Revnolds Street                                       | S Blaney<br>Unit 20 187 Walcott Street                  | 30                                              | Paper Out Change                                                                                                    |
| FORRESTFIELD WA                                          | MOUNT LAWLEY WA                                         |                                                 |                                                                                                    |
| l Civitella                                              | T A S Collins                                           | 31                                              | No. of Labels Merge data file                                                                                                    |
| 14 Meenaar Crescent<br>COOLBINIA WA 6050                 | Training Agent                                          |                                                 | 24                                                                                                    |
| T A S Collins                                            | Training Road                                           | 32                                              |                                                                                                    |
| Training Agent                                           | Gow Property Anna                                       | 32                                              | Edit Create merge data                                                                                                    |
| Training Road                                            | Szczypczyk                                              |                                                 |                                                                                                    |
| K Sullivan                                               | V SHISHKINA                                             | 33                                              | Charge for Labels Printed Per Page                                                                                                    |
| The Agency Property<br>Management                        | Unit 2 125 Hastings Street<br>SCARBOROUGH WA            |                                                 | Print Close                                                                                                    |

### **Include Non-Owner Office Bearers in Label Printing**

Address labels has been enhanced to allow the selection of non-owner officers (as well as Body Corporate Manager). The new 'Include Non-Owner Officers' option is available when the 'Owners' option is enabled (Options menu).

- 1. Search or select Label Printing (Debtors).
- 2. Click the Options menu and select Owners.
- 3. Tick Include Non-Owner Officers.
  - This list will now only display Active Non Owner Officers.
- 4. Tag the required Non-Owner then click Proceed.
- 5. Make your print selections, and click Print.

### **Edit the Label List before Printing**

You may wish to edit the labels list before printing it, e.g. add some more labels, change any already in the list or to delete any labels. You can do this before printing - these changes are only temporary and will not affect the main BCMax data files.

- 1. From inside any Label Printing (Debtors) window:
- 2. Click on 'Edit'.
- 3. The label file will open in notepad.
- 4. Make the changes as you require. Each label must end with a '#' at the end of the last line. This is how BCMax separates each label.
- 5. Click the 'X' once your changes have been made (to close the window).
- 6. Click 'Yes' to save changes.
- 7. You can now place your mouse inside the required label, and the change/s you made will now be reflected.
- 8. Print labels as usual.

## Label Printing (Creditors)

To print labels for all or a selected number of Creditors used by this building.

- 1. Search or select Label Printing (Creditors).
- 2. Tag the Creditors to include in this set of labels. If none are tagged, then all will be assumed to be printed.
- 3. Tag the required Creditors to produce labels for.
- 4. From the Report Order area select Code Number Order or Alphabetical Order.
- 5. If there are likely to be any Creditors with label duplications and you wish to print only one label for each person, click on *Remove Duplications*.
- 6. Click Proceed.
- 7. Set any label printing options as you require, e.g. change the label size, select a printer etc. More about label printing options.
- 8. Click the label to start printing at. This is handy as it saves wasting labels by only being able to print from the 1st label.
- 9. Check that label pages are in the correct paper tray in the printer.
- 10. Click Print.
- 11. Click Close.

This will take you back to the Creditors Labels screen. From here you can change buildings to print Creditors labels from another building, or you can print labels from other areas of BCMax.

- 12. To change buildings from within Label Printing:
- 13. Click Change Building.
- 14. Select (Tag) a building from the list then click OK.
- 15. From this screen, you can also print other types of labels. Click on the Options menu then click on the label type. You may choose from:
  - Owners

- Office Bearers
- Creditors
- Mortgagees
- Mortgagee Reference Labels
- Real Estate Labels
- 16. Click *Close* to close the label printing screen.

### Label Printing (Mortgagee)

These instructions are to be used for producing Mortgagee Labels and Mortgagee Reference Labels.

### **Mortgagee Label Printing**

Below are instructions to print labels for mortgagees only where there is a mortgagee noted in the owners file. These may be used for Notices of Meetings.

- 1. Search or select Mortgagee Label Printing.
- Tag the lots to be included in this print. Note that this will only produce a label where the mortgagee details are present in the roll. If there are no details under the mortgagee tab, this will not produce a label for that lot.
- 3. The label printing order defaults to lot account number (Code Number) order. To change it to Alphabetical, tag the 'Alphabetical Order'. If you are printing every lot, you may want to initiate the 'Remove Duplications' feature.
- 4. Click 'Proceed'.

Set options and select the starting label to print as for normal label printing. Insert Label paper into your printer tray, and click 'Print'.

### Mortgagee Reference Label

This action will produce a label to identify where a Mortgagee exists for a lot, the name of the Mortgagee and the name of the lot owner.

- 1. Search or select *Mortgagee Label Printing*.
- Tag the lots to be included in this print. Note that this will only produce a label where the Mortgagee details are present in the Roll. If there are no details under the Mortgagee tab, this will not produce a label for that lot.
- 3. The label printing order defaults to lot account number (Code Number) order. To change it to Alphabetical, tag the 'Alphabetical Order'. If you are printing every lot, you may want to initiate the 'Remove Duplications' feature.
- 4. Click Proceed.

| P A | Options      | Help                | MAX ONLIN | IE HELP 11 31 December 20<br>Report Order | 019 ×               |
|-----|--------------|---------------------|-----------|-------------------------------------------|---------------------|
|     | lä           | ag Codes for Report |           | Code Number Order                         | Remove Duplications |
| Tag | Code         | Description         | ^         | Alphabetical Order                        | 🐼 Label Ref         |
|     | 02100001     | A GATES             |           |                                           |                     |
|     | 02100002     | B STRATA            |           |                                           |                     |
|     | 02100003     | C BUILDING          |           |                                           |                     |
|     | 02100004     | D GARDENS           |           |                                           |                     |
|     | 02100005     | E POOL              |           |                                           |                     |
|     | 02100006     | F TERRACE           |           |                                           |                     |
|     | 02100007     | FRY G               |           |                                           |                     |
|     | 02100008     | SPARK H             |           |                                           |                     |
|     | 02100009     | I CIVITELL          |           |                                           |                     |
|     | 02100010     | T A S COLLINS       |           |                                           |                     |
|     | 02100011     | K Sullivan          |           |                                           |                     |
|     | 02100012     | L CHAN              |           |                                           |                     |
|     | 02100013     | M SPICER            |           |                                           |                     |
| <   | 00100014     |                     | >         |                                           |                     |
| *   |              |                     | 7         |                                           |                     |
| 1   | of 24        |                     |           |                                           |                     |
| C   | hange Buildi | ng                  | Proc      | eed                                       | Close               |